Do's and dont's of online research European Investigative Journalism

Conference, 16th/17th, November 2012

### Marcus Lindemann,

TV journalist and journalism lecturer

lindemann@autorenwerk.de

www.autorenwerk.de www.recherche-info.de

### Structure of this Workshop

5 Do's 5 Don't's 5 Extras Q & A

Find the presentation online at recherche-info.de

## How will you find my presentation here?

#### Journalismus & Recherche

Tipps, Tricks und Fundsachen zu journalistischer Recherche und computer-assisted reporting

#### Material zur nr-Fachkonferenz Lokaljournalismus

November 14th, 2012 von aude

Am Wochenende fand in München bei der Süddeutschen Zeitung eine Fachkonferenz des netzwerk recherche statt: Dicht dran – oder mittendrin? Lokaljournalismus zwischen Recherche und Regionalstolz.

Dort hatte ich am 10. November ca. 15 Minuten die Gelegenheit, über die lokale Nutzung von Diensten des Internet zu sprechen, Hier jetzt meine Präsentation: Lokalisierung des Internet - RSS, Wikipedia, Twitter (PDF-Datei, 12 S., 28 KB).

Nachfragen gern.

Tags: Lokaljournalismus, RSS, Twitter, Wikipedia Posted in Handwerk, Netzwerk Recherche, Tricks, Tools, Tipps, Veranstaltungen, Vorträge und Präsentationen | No Comments »

#### Why accuracy matters and how journalism can survive in the digital age

September 8th, 2012 von Marcus Lindemann

Yesterday I was invited to hold a key note speech at the closing

Recherche-Info.de durchsuchen

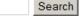

#### Jo-R.de lo&R rechercheblog

datenjournalist Nächste @Datenschau mit Schwerpunkt "Karten": Morgen, 13.11., 22h, live bit.ly/nGvpz7 mit @philipbanse @lorz @m\_boesch @annalena #ddj 4 days ago ' reply ' retweet ' favorite

frischkopp 20 Google Search Shortcuts to Hone Your Google-Fu lifehacker.com/5940946 /20-goo... 70 days ago ' reply ' retweet ' favorite

#### spielkamp Investigative #lournalisten in #Georgi

#Journalisten in #Georgien benötigen Hilfe: bit.ly/P2nonj

 What keywords are essential? Which ones are the ones that MUST be in the result?

- What keywords are essential? Which ones are the ones that MUST be in the result?
- 2. Which ones MIGHT be the result?

- What keywords are essential? Which ones are the ones that MUST be in the result?
- 2. Which ones MIGHT be the result?

### Rule: Connect the MIGHT-ones with the Operator [OR]

### Exercise

## Find good hand outs on Google advanced search!

🕲 www.google.de/search?num=100&hl=de&safe=off&g=Google+Handout+OR+,.tip+sheet"+OR+,.+cheat+sheet"+Operators+OR+Operatoren+O 🏠 Play Suche Bilder YouTube News Mail Docs Kalender Mehr -+ich Maps Google Google Handout OR \_tip sheet" OR \_ cheat sheet" Operators OR Operatoren OR 0 Anmelden SafeSearch - Aus \* Û Suche Ungefähr 435.000 Ergebnisse (0.31 Sekunden) Alles Meinten Sie: Google Handout OR tip sheet OR cheat sheet Operators OR Operators OR "advanced search" Bilder Maps Google Guide Quick Reference: Google Advanced Operators (Cheat ... www.googleguide.com/advanced operators ref. - Diese Seite übersetzen Videos ... Bergson-Michelson. Thank you Matt Vance for the idea of creating a Google Guide cheat sheet. This page was last modified on Monday February 27, 2012. News Shopping IPOFI Google Guide Cheat Sheet www.googleguide.com/print/adv op ref.pdf - Diese Seite übersetzen Mehr Dateiformat: PDF/Adobe Acrobat - Schnellansicht 26 Feb 2012 - (Show Google's cached version of the US Internal Revenue Service home ... allintitle: Google Advanced Operators ... About This Cheat Sheet ... Hamburg Standort ändern IPOPI Unleash the Power of Google™ Tip Sheet OPERATORS FINDS ... library med cornell edu/Classes/pdf/google pdf - Diese Seite übersetzen Dateiformat: PDF/Adobe Acrobat - Schnellansicht Das Web Unleash the Power of Google™ Tip Sheet OPERATORS. FINDS PAGES Seiten auf Deutsch CONTAINING ... rash hives the words rash and hives rash OR hives either the word ... Seiten aus Deutschland Übersetzte Seiten Weitere Hilfe für Suchanfragen - Google Websuche-Hilfe Mehr Optionen support google com/websearch/bin/answer py?hl=de&answer. In diesem Dokument werden die erweiterten Funktionen der Google Websuche ... von mehreren Wörtern zulassen möchten, können Sie den Operator ODER ... Operators and more search help - Web Search ... - Google Analytics IQ support google com/websearch/ .../answer.py?hl ... - Diese Seite übersetzen The Basic search help article covers all the most common issues, but sometimes you need a little bit more power. This document will highlight the more ...

| +Ich Suche Bilder                           | Maps Play YouTube News Mail Docs Kalender Mehr -                                                                                                    |                    |
|---------------------------------------------|----------------------------------------------------------------------------------------------------|--------------------|
| Google                                      | Google "OR" "filetype" "site" "link" "related" "intitle" "allintitle" "inurl" "allinurl"                                                                                                    | Anmelden           |
| Suche                                       | Ungefahr 8 050 Ergebnisse (0.32 Sekunden)                                                                                                    | SafeSearch - Aus + |
| Alles                                       | Tipp: Suchen Sie nur nach Ergebnissen auf Deutsch. Sie können Ihre Sprache in den<br>Einstellungen festlegen.                                                                                                    |                    |
| Bilder                                      |                                                                                                    |                    |
| Maps                                        | Google Search Operators - Google Guide                                                                                                    |                    |
| Videos                                      | www.googleguide.com > Part I: Query Input - Diese Seite übersetzen<br>26 Feb 2012 - Image Search, allintitle: , allinurt , filetype , inurt , intitle: , site:                                                                                                    |                    |
|                                             | If you start your query with allintitle: . Google restricts results to those containing all<br>the query terms The query link.URL shows pages that point to that URL If you                                                                                            |                    |
| News                                        | include movie: in your query, Google will find movie-related information.                                                                                                    |                    |
| Shopping                                    |                                                                                                    |                    |
| Bücher                                      | Google besser nutzen! Mit Google interviver suchen und präziser<br>www.seo-bremen.com/google/Google-besser-nutzen.html                                                                                                    |                    |
| Mehr                                        | Bei richtiger Anwendung können Sie genauere und somit bessere Google cache.,<br>define:, filetype., id., inanchor., info., intext., intitle., inurl., movie., related:, site:<br>allintitle:, allinurl., filetype., inurl., intitle., site: Google Suchoperator. link: |                    |
| Hamburg                                     |                                                                                                    |                    |
| Standort ändern                             | Google: Besser suchen mit Operatoren – Liste mit Suchoperatoren<br>gregor-moellring.de/ /google-besser-suchen-mit-operatoren/                                                                                                    |                    |
|                                             | 29. Juli 2011 - Einige dieser Präfixe sind allerdings nicht alle von Google dokumentiert,                                                                                                    |                    |
| Das Web<br>Seiten auf Deutsch               | können also id: , inanchor , info: , intext: , intitle , inurl , movie: , phonebook ,<br>related , site Bildersuche, allintitle , allinurl , filetype , inurl , intitle , site                                                                                         |                    |
| Seiten aus Deutschland<br>Übersetzte Seiten | link URL findet Dokumente, die auf den angegebenen URL verlinken.                                                                                                    |                    |
| Mehr Optionen                               | Google Search Syntax Explained   HigherVisibility                                                                                                    |                    |
|                                             | www.highervisibility.com/ /google-se - Diese Seite übersetzen                                                                                                    |                    |
|                                             | 8 Apr 2011 - Here is a list of all the Google Syntax queries to use to find                                                                                                    |                    |
|                                             | exactly what you want filetype:, id:, inanchor., info:, intext., intitle:, inurt.,<br>link:, phonebook:, related., site: Image Search, allintitle:, allinurt.,                                                                                                    |                    |
|                                             | filetype:, inut/, intitle., site                                                                                                    |                    |

- What keywords are essential? Which ones are the ones that MUST be in the result?
- 2. Which ones MIGHT be the result?
- 3. What terms might the sources you want actually use?
- 4. Watch out for foreign language terms and bureaucratic terms!

Be specific:

"Marcus Lindemann" site:recherche-info.de filetype:ppt OR filetype:pdf

- 1. Be specific:
- "Marcus Lindemann" site:recherche-info.de filetype:ppt OR filetype:pdf

Add keywords you remember from any slide!

2. Start hunting for documents:

site:suspiciouscompany.com filetype:ppt OR filetype:doc OR filetype:xls OR filetype:pdf

e.g.: filetype:xls site:kpmg.com

| Suche                 | Ungefähr 266 Ergebnisse (0,17 Sekunden)                                                                                                    |     |
|-----------------------|----------------------------------------------------------------------------------------------------|-----|
| Alles                 | [PDF] <u>Client Asset list - Retail</u>                                                                                                    |     |
| Bilder                | www.kpmg.com//MF_Global_UK_Ltd_Client Diese Seite übersetzen<br>Dateiformat: PDF/Adobe Acrobat<br>Client asset list - Custody - Retail. CounterpartyCode CptyLongName. DepotName.  |     |
| Maps                  | SecurityDesc. ISIN Sec Code. Grips Sec Code                                                                                                    |     |
| Videos                |                                                                                                    |     |
| News                  | [PDF] Segregated client money balances<br>www.kpmg.com//MF_Global_UK_Ltd_Segregated_Client_Money                                                                                   | 122 |
| Shopping              | Dateiformat: PDF/Adobe Acrobat<br>Payable Ł. ClientName. Address: Building. Address: Street. Address: City. Address:                                                               | >>  |
| Mehr                  | County. Address: Postcode. Address: Country. Type of client. (R&N)                                                                                                    |     |
| -                     | (PDF) <u>Client Asset list - Non retail</u>                                                                                                    |     |
| Hamburg               | www.kpmg.com//MF_Global_UK_Ltd_Client Diese Seite übersetzen                                                                                                    |     |
| Standort ändern       | Dateiformat: PDF/Adobe Acrobat<br>Client asset list - Custody - Non -Retail. CounterpartyCptyLongName. DepotName.<br>SecurityDesc. ISIN Sec Code. MARKET_SECSECURITY_TYP. Quantity |     |
| Das Web               | SecurityDest. ISIN SECOUP. WARKET_SECSECORTT_TTP. Quantity                                                                                                    |     |
| Seiten auf            | [PDF] MF Global UK Statement of Affairs                                                                                                    |     |
| Deutsch<br>Seiten aus | www.kpmg.com//MF_Global_UK_Ltd_Statem Diese Seite übersetzen                                                                                                    |     |
| Deutschland           | Dateiformat: PDF/Adobe Acrobat<br>Rnle.2;29. · Sbitement ofaffaifs. viviNallle . ·Contpany number. ofCOI11pai)y. · ·                                                               |     |
| Übersetzte<br>Seiten  | IYIFGlobal.IJKLimifed. 016()06S8Comt. · .:INtil(},. ~ase number. HighCQurt of                                                                                                    |     |
| Mehr Optionen         | [PDF] Global Anti-Bribery and Corruption Survey 2011                                                                                                    |     |
|                       | www.kpmg.com//23816NSS_Global_ABC_Su Diese Seite übersetzen<br>Dateiformat: PDF/Adobe Acrobat                                                                                      |     |
|                       | Introduction. 1. Key Findings. 2. Anti-Bribery and Corruption Challenges. 3.                                                                                                    |     |
|                       |                                                                                                    |     |

3. Include options in your search.

e.g.: Name search

[Curt Engelhorn]

3. Include options in your search.

e.g.: Name search

["Curt Engelhorn"]

3. Include options in your search.

What are you missing if you go for ["Curt Engelhorn"]?

3. Include options in your search.

What are you missing if you go for ["Curt Engelhorn"]? Engelhorn, Curt Curt Glover Engelhorn Mr. Engelhorn Kurt Engelhorn

3. Include options in your search.

["Curt Engelhorn"] OR ["Curt \* Engelhorn"] OR "["Engelhorn, Curt] OR ["Kurt Engelhorn"] OR ["Kurt \* Engelhorn"] OR "["Engelhorn, Kurt]

- 3. Options in searching names
  - Google "verbatim" is better than [""]
  - For rare names just go without operators
  - [Curt AROUND(2) Engelhorn]
     ["Curt AROUND(2) Engelhorn"]
  - common names are the best way to hide well

### III. Do Analyse and Filter your Result Pages

1. Enable yourself to browse through most of your results.

# III. Do Analyse and Filter your Result Pages

- 1. Enable yourself to browse through most of your results.
- 2. Reduce the number of results by adding keywords and by the use of operators.

#### Web Bilder Videos Maps News Shopping E-Mail Mehr+

١e

| C  | Google                                             | to be or not to be<br>phgefähr 2.380.000.000 Ergebnisse (0,2) Sekunden)                                                                                                    | Google.com in English | Q<br>Enable Buzzdock | SateSearch - Aus 🔻 |
|----|----------------------------------------------------|----------------------------------------------------------------------------------------------------|-----------------------|----------------------|--------------------|
|    |                                                    |                                                                                                    |                       | Erweiterte Suche     |                    |
| Q  | Alles                                              | To Be or Not to Be – Wikipedia                                                                                                    |                       |                      |                    |
| O. | Bilder                                             | de.wikipedia.org/wiki/To_Be_or_Not_to_Be - Im Cache<br>To Be or Not to Be bezeichnet, ein berühmtes Zitat aus der Tragione Hamlet, Pinz von                                                                                                    |                       |                      |                    |
|    | Videos                                             | Dänemark von Willian Shakespeare, ollständig <b>To Be or not to Be</b> : mar                                                                                                    |                       |                      |                    |
|    | News                                               | <b>To be, or not to be</b> - Wikipedia, the free encyclopedia 🔍 - [Diese Seite übers<br>en.wikipedia.org/wiki/To be, or <b>not</b> to be - Im Cache                                                                                                    | etzen ]               |                      |                    |
| 03 | Shopping                                           | "To be, or not to be" is the opening line of a soliloquy from William                                                                                                    |                       |                      |                    |
| þ  | Bücher<br>Mehr                                     | <u>Sein oder Nichtsein (1942) – Wikipedia</u><br>de.wikipedia.org/wiki/Sein_oder_Nichtsein_(1942) - Im Cache<br>Originaltitel, <b>To Be or Not to Be</b> . Produktionsland, USA. Originalsprache                                                                                     |                       |                      |                    |
|    | Hamburg<br>Standort ändern                         | Weitere Ergebnisse von wikipedia.org Shakespeare - To be, or not to be: that is the question Q - [ Diese Seite übers www.artofeurope.com/shakespeare/sha8.htm - Im Cache                                                                                                    | setzen ]              |                      |                    |
|    | Das Web<br>Seiten auf Deutsch                      | <b>To be, or not to be</b> that is the question. Whether 'tis nobler in the mind to suffer The sling and arrows of outrageous interestion of the arms against a                                                                                                    | gs                    |                      |                    |
|    | Seiten aus<br>Deutschland<br>Übersetzte Seiten     | To be, or not to be, that is the question 🤍 - [ Diese Seite übersetzen ]<br>www.phrases.org.uk/meanings/385300.html - Im Cache<br>To be or not to be, that is the question - the meaning and origin of this saying.                                                                  |                       |                      |                    |
|    | Alle<br>Neueste<br>Letzte 24 Std.<br>Letzte 2 Tage | To Be or not to FB » Daimler-Blog: Einblicke in einen Konzern<br>blog.daimler.de/2011/06/10/to-be-or-not-to-fb/ - Im Cache<br>10. Juni 2011 – Jubiläum: 1 Jahr Daimler Career auf Facebook. Daimler CAReer3 Vor etwa:<br>über einem Jahr wäre die Fraαe noch αewesen: muss das sein? | S                     |                      |                    |

### III. Do Analyse and Filter your Result Pages

- 1. Enable yourself to browse through most of your results.
- 2. Reduce the number of results by adding keywords and by the use of operators.
- 3. Exclude what you do not want:
  - -keyword
  - -site:amazon.com
  - -filetype:pdf

#### Bücher

Mehr

#### Sein oder Nichtsein (1942) – Wikipedia de.wikipedia.org/wiki/Sein\_oder\_Nichtsein\_(1942) - Im Cache Originaltitel, **To Be or Not to Be**. Produktionsland, USA. Originalsprache

💼 🚧 itere Ergebnisse von wikipedia.org

#### Hamburg

Standort ändern

#### Das Web

Seiten auf Deutsch Seiten aus Deutschland Übersetzte Seiten

#### Shakespeare - To be, or not to be: that is the question Q - [Diese Seite übersetzen] www.artofeurope.com/shakespeare/sha8.htm - Im Cache

To be, or not to be: that is the question: Whether 'tis nobler in the mind to suffer The slings and arrows of outrageous fortune, Or to take arms against a ...

#### **To be, or not to be**, that is the question **Q** - [Diese Seite übersetzen] www.phrases.org.uk/meanings/385300.html - Im Cache **To be or not to be**, that is the question - the meaning and origin of this saying.

#### Alle

Neueste Letzte 24 Std. Letzte 2 Tage Letzte Woche Letzter Monat Letztes Jahr Zeitraum festlegen...

#### **To Be or Not to Be** (1942) - IMDb **Q** - [Diese Seite übersetzen] www.imdb.com/title/tt0035446/ - Im Cache During the Nazi occupation of Poland, an acting troupe becomes embroiled in a Polish soldier's efforts to track down a German spy. Regisseur: Ernst Lubitsch. Mit Carole Lombard, Jack Benny, Robert Stack.

#### Lupe, der Satire-Blog: to be or not to be

swiss-lupe.blogspot.com/2007/11/to-be-or-not-to-be.html - Im Cache 24. Nov. 2007 – to be or not to be, kluges kerlchen, dieser sprayer. äusserst passend, da es sich bei dissern gebaude um ein spital hanocit (henry ford ...

#### Videos zu "to be or not to be" - Videos melden

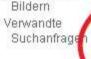

Alle Ergebnisse Websites mit

Mehr Optionen

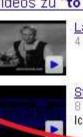

Laurence Olivier - To Be or Not to Be - youtube.com 4 Min. - Actors Playing Their Parts (2004)

Stage Door Players - To Be or Not to Be - youtube.com 8 Min. - 14. Febr. 2009 - Hochgeladen von JohnNormin Ich weiß gar nicht mehr, ob der Track in den 80igem verboten ...

YouTube - to Be or not to Be - Sein oder nicht Sein Widu Huber ... - youtube.com

### -film --video --movie -screenplay

removes reference to audiovisual material

BUT this includes the wikipedia article on "Hamlet"

A nice trick to draw from after a fist analysis of the result list – leaves some risks and side effects

1. Don't' click in your result page before having a look at the URLs!

#### **Web** Bilder Videos Maps News Shopping E-Mail Mehr≁

2.4

| Google.com in English Enable Buz<br>Erweiterte<br><u>Einstellungen</u> angeben.<br>ite übersetzen ]<br>nat is |   |
|----------------------------------------------------------------------------------------------------|---|
| ite übersetzen ]                                                                                              |   |
| -11                                                                                                    |   |
| at is                                                                                                    |   |
|                                                                                                    |   |
|                                                                                                    |   |
|                                                                                                    |   |
| be or                                                                                                    |   |
|                                                                                                    |   |
|                                                                                                    |   |
|                                                                                                    |   |
| rsetzen ]                                                                                                    |   |
|                                                                                                    |   |
|                                                                                                    |   |
| b                                                                                                    | I |

Mehr Optionen

To be, or not to be - Shakespeare Quotes Q - [Diese Seite übersetzen] www.enotes.com > ... > Shakespeare > Shakespeare Quotes - Im Cache Hamlet: To be, or not to be, that is the question: ... Whether or not Shakespeare endorsed Hamlet's sentiments, he rose to the occasion with a very great ...

Hamlet Text and Translation - Act III, Scene I Q - [Diese Seite übersetzen] www.enotes.com > ... > Hamlet Study Guide > Hamlet Text - Im Cache JOIN eNOTES · eNOTES PEOPLE. Hamlet. by William Shakespeare. eNotes Home > Literature > Hamlet Study .... HAMLET: To be, or not to be, that is the question: ...

To Be Or Not To Be: Hamlet Soliloguy - Modern Shakespeare Q - [Diese Seite übersetzen] www.nosweatshakespeare.com/.../hamlet-to-be-or-not-to-b... - Im Cache To be, or not to be: that is the question. Read Hamlet's to be or not to be ... Modern Shakespeare resources, sonnet translations & study guides online ...

Hamlet Quotes: Read Translation Of Hamlet ... - Modern Shakespeare Q - [Diese Seite übersetzen] www.nosweatshakespeare.com/quotes/hamlet.htm - Im Cache Shakespeare Hamlet Quote. Hi guys, I need some help translating Hamlet's famous soliloguy from (To be, et up to be, that is the guestion.)...

SCENE I. A room in the castle. Q. - [ Diese Seite über etzen ] shakespeare.mit.edu/hamlet/hamlet.3.1.html - Im Cache Shakespeare nomepage | Hamlet | Act 3, Scene 1, Previous scene | Next scene ... Enter HAMLET. HAMLET. To be, or not to be: that is the guession: ...

Hamlet: Entire Play - vvorks of Shakespeare Q - [Diese Seite übersetzen] shakespeare.mit.edu/hamlet/full.html - Im Cache Shakespeare homepage | Hamlet | Entire play ...... Enter HAMLET. HAMLET. To ...

HWeitere Ergebnisse von mit.edu

To be, or not to be, that is the question www.phrases.org.uk/meanings/385300.html - Im Cache

To be or not to be, that is the question - the meaning and origin of this saying. ... It is, of course, from Shakespeare's play Hamlet, 1602 (Shakespeare's ...

- 1. Don't' click in your result page before having a look at the URLs!
- 2. Distinguish between traces and proofs.

- 1. Don't' click in your result page before having a look at the URLs!
- 2. Distinguish between traces and proofs.
- 3. Check the domain registration for your proofs and for your traces, because it will contain more traces.

- 1. Don't' click in your result page before having a look at the URLs!
- 2. Distinguish between traces and proofs.
- Check the domain registration for your proofs – and for your traces, because it will contain more traces.

commercial: Who.is; domaintools.com authorative: iana.org

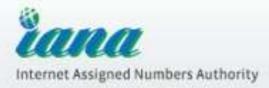

#### Domain Names

#### Overview

#### **Root Zone Management**

Overview

**Root Database** 

Hint and Zone Files

Change Requests

Procedures

Root Servers

**JINT Registry** 

ARPA Registry

IDN Practices Repository

Root Key Signing Key (DNSSEC)

Special Purpose Domains

#### Root Zone Database

The Root Zone Database represents the delegation details of top-level domains, including gTLDs such as ".COM", and country-code TLDs such as ".UK". As the manager of the DNS root zone, IANA is responsible for coordinating these delegations in accordance with its <u>policies and procedures</u>.

Much of this data is also available via the WHOIS protocol at whols.iana.org.

| Domain | Type         | Sponsoring Organisation                                                                      |
|--------|--------------|----------------------------------------------------------------------------------------------|
| AC     | country-code | Network Information Center (AC Domain Registry) c/o Cable and<br>Wireless (Ascension Island) |
| AD     | country-code | Andorra Telecom                                                                              |
| .AE    | country-code | Telecommunication Regulatory Authority (TRA)                                                 |
| AERO   | sponsored    | Societe Internationale de Telecommunications Aeronautique (SITA INC<br>USA)                  |
| AF     | country-code | Ministry of Communications and IT                                                            |
| AG     | country-code | UHSA School of Medicine                                                                      |
| AL     | country-code | Government of Anguilla                                                                       |
| AL     | country-code | Electronic and Postal Communications Authority - AKEP                                        |
| AM     | country-code | Internet Society                                                                             |

#### C fi D who.is/whois/dowethics.com/

#### DOWETHICS.COM WHOIS

#### Updated: 1 second ago

 $\leftarrow \rightarrow$ 

--- #YAML 1.0## Copy of whole or part of the data without permission from GANDI# The sole owner of a domain is the entity described in the relevant# Domain ownership disputes should be settled using ICANN's Uniform Dispute# For inquiries about 'by policy' protection, please check directly## les donnees personnelles.# Le possesseur d'un domaine est l'entite decrite dans# Un desaccord sur la possession d'un nom de domaine peut etre resolu# http://www.icann.org/udrp/udrp.htm# directement le registre concerne (Eurid, AFNIC, Red.es)# 2012-08-22 11:01:36 CEST

domain: dowethics com reg created: 2002-12-05 10:19:25 expires: 2016-12-06 15:19:25 created: 2002-12-06 16:19:26 changed: 2011-12-07 14:20:24 transfer-prohibited: yes ns0: ns.va.com.au ns1: ns2 va com au owner-c: nic-hdl: MM1311\_GANDI owner-name, Marylin Mircus organication; person: Marylin Mircus address: '56, flowers road' ipcode: 321 city: Bhopal country: India hone: +66 62542322 +66 364839 engil mnircus1@yahoo.com lastundated: 2012-07-13 11:16:39 admin-c nic-hdl: MM1311 GAN owner-name: Marylin Mircus organisation: person: Marylin Mircus address: '56, flowers road' zipcode: 321 city: Bhopal country: India phone: +66 62542322 fax: +66 364839 email: mnircus1@yahoo.com lastupdated: 2012-07-13 11:16:39 tech-c: nic-hdl: MM1311-GANDI nor name: Mandia Mirana

owner-c: nic-hdl: MM1311-GANDI owner-name: Marylin Mircus organisation: person: Marylin Mircus address: '56, flowers road' zipcode: 321 city: Bhopal country: India phone: +66 62542322 fax: +66 364839 email mnircus1@yahoo.com

### V. Do Make your Efforts Sustainable

1. Save complex searches that you might re-use.

| → → → https://                 | //www.google.com/search?num=100&hl=de&client=firefox-a&hs=P8M&rls=org.mozilla%3Ade%3Aofficial&q=site%3 🎓 🗸 🚼 🖓 ::doc |
|--------------------------------|----------------------------------------------------------------------------------------------------|
| 1eistbesucht 谢 Erste S         | Schritte 🖪 Facebook 🗌 Vorgeschlagene Sites 🗌 Web Slice-Katalog                                                       |
| +lch <mark>Suche</mark> Bilder | Maps Play YouTube News Gmail Drive Kalender Mehr≁                                                                    |
| Google                         | site:kpmg.com filetype:ppt OR filetype:doc OR filetype:xls                                                           |
| Suche                          | Ungefähr 134 Ergebnisse (0,34 Sekunden)                                                                              |

### R+filetype%3Adoc+OR+filetype%

Shopping

Mehr

#### Das Web

Seiten auf Deutsch Übersetzte Seiten Mehr Optionen [XLS] Elements

in.kpmg.com/knowledge\_update/MCA-CI-15April2011.xls Dateiformat: Microsoft Excel A, B, C, D, E, F, G, H, I, J. 1, #, Prefix, Element Name, Data type, Balance type, Period type, Abstract, Substitution Group, Nillable, Enumerations. 2, 1, in-gaap ...

IDOCI World Economic Forum Annual Meeting 2006 Governors Meeting...
 www.us.kpmg.com/.../world\_econ\_forum2006.... - Diese Seite übersetzen
 Dateiformat: Microsoft Word - Schnellansicht
 Governors Meeting for Media, Entertainment & Performing Arts. "Retooling". Chairman.
 Thomas H. Glocer, Chief Executive Officer, Reuters, United Kingdom ...

IDOCI PRIHLÁŠKA Seminár ODLOŽENÉ DANE Vyplnené prihlášky ... https://www.kpmg.com/SK/en/.../Prihlaska\_Odlozene\_Dane.doc Dateiformat: Microsoft Word - Schnellansicht SPOLOČNOSŤ (obchodné meno). Kontaktná osoba. ADRESA. TELEFÓN. E-MAIL. PRIHLÁSENÍ. (Titul, Meno, Priezvisko). IDENTIFIKÁCIA PLATBY. Účastnícky ...

IDOCI PRIHLÁŠKA Seminár ZÁKAZKOVÁ VÝROBA Vyplnené prihlášky... https://www.kpmg.com/SK/en/.../Prihlaska\_Zakazkova\_Vyroba.doc Dateiformat: Microsoft Word - Schnellansicht SPOLOČNOSŤ (obchodné meno). Kontaktná osoba. ADRESA. TELEFÓN. E-MAIL. PRIHLÁSENÍ. (Titul, Meno, Priezvisko). IDENTIFIKÁCIA PLATBY. Účastnícky ...

### Google search term

Allianz OR Bund OR Bündnis OR Club OR Dachverband OR Institut OR Interessengemeinschaft OR Interessengruppe OR Interessenorganisation OR Interessenverband OR Klub OR Lobby OR **Netzwerk OR Pressure-Group OR Union** OR Verband OR Verbund OR Verein OR Vereinigung OR Zusammenschluss

| 🕙 schauspieler Allianz O                                                                     | R Bund OR Bündnis OR Club OR Dachverband OR Institut OR Interessengemeinschaft OR Interessengruppe OR Interessenorganisation OR Intere                                                                                                    | ssenverband OR Klub OR Lobby OR Lobb | y OR P 📕 🖊 🗙           |
|----------------------------------------------------------------------------------------------|----------------------------------------------------------------------------------------------------|--------------------------------------|------------------------|
| <u>D</u> atei <u>B</u> earbeiten <u>A</u> nsic                                               | ht <u>C</u> hronik <u>L</u> esezeichen E <u>x</u> tras <u>H</u> ilfe                                                                                                    |                                      |                        |
| 🔇 🔊 - C 🗙                                                                                    | 🕜 🔀 http://www.google.de/search?num=100&hl=de&lr=&as_qdr=all&q=schauspieler+Allianz+OR+Bund+OR+Bündnis+OR+Club+OR+Dachverband+OR+                                                                                                    | Inst 🟠 👻 🚼 🛛 Google                  | P                      |
| 🧖 Meistbesuchte Seiten                                                                       | 🖹 Erste Schritte 🔊 Aktuelle Nachrichten                                                                                                    |                                      |                        |
| 👌 thesaurus english - Goo                                                                    | igle-Suche 📧 🔂 Bündnis - Synonyme bei OpenThesaurus 🖾 🔧 schauspieler Allianz OR Bund OR 🔯 🐟                                                                                                    |                                      | -                      |
| Web <u>Bilder</u> <u>Videos</u>                                                              | Maps <u>News</u> Shopping <u>E-Mail</u> <u>Mehr</u> •                                                                                                    | Webprotokoll   Sucheinstellung       | en   <u>Anmelden</u> 📥 |
| Google                                                                                       | schauspieler Allianz OR Bund OR Bündnis OR Club OR Dachverband OR Insti Suche<br>Ungefähr 956.000 Ergebnisse (0,36 Sekunden)                                                                                                    |                                      | -                      |
| Alles<br>Mehr<br>Das Web<br>Seiten auf Deutsch<br>Seiten aus<br>Deutschland<br>Mehr Optionen | Schauspielerverband: Bundesverband der Film- und       Im April 2006 wurde der BFFS als Verband auf Arregung der Schauspielersektion der Deutschen Filmakademie gegründet. Damit wurde eine Lücke geschlossen,         Über uns - Service - Login - BFFS Premium         www.bffs.de/ - vor 14 Stunden gefunden - Im Cache - Ähnliche         Stammtischprotokoll Januar 2010 - Forum: Bundesverband der Film         sowie faire Arbeitsbedingungen der Schauspieler. 2. Stärkung des Verbands Der Verband         soll nach Innen und Außen stärker gemacht werden durch:         www.bffs.de/forum/dollist_post/berlin.html? Im Cache - Ähnliche                 Sowie faire Arbeitsbedingungen der Schauspieler. 2. Stärtseite         Verband Deutscher Schauspieler Agenturen - Startseite         Verband Deutscher Schauspieler Agenturen - Die Agenturen         Verband Deutscher Schauspieler Agenturen - Die Agenturen         Verband Deutscher Schauspieler Agenturen - Die Agenturen         Verband Deutscher Schauspieler Agenturen - Die Agenturen         Verband Deutscher Schauspieler Agenturen - Die Agenturen         Verband Deutscher Schauspieler Agenturen - Die Agenturen         Verband Deutscher Schauspieler Agenturen - Die Agenturen         Verband Deutscher Schauspieler Agenturen - Die Agenturen         Verband Deutscher Schauspieler Agenturen - Die Agenturen         Gity Stage: Schauspielegruppe für Showeinlagen, Krimidinners und |                                      |                        |
| Fertig                                                                                       | München und Innehruck etatt und hieten Infitzinment durch                                                                                                    |                                      | •                      |
| • I = I =                                                                                    |                                                                                                    |                                      |                        |
| 🥂 Start 🔯 Mi 🏀 G                                                                             | 💌 T 🥹 C 🥭 Y 🕲 G 🔟 P 🙆 M 🗷 Mi 🎓 ip 🎓 ht 🥹 W 🕲 W 🕲 N 🕲 Sc 🖭 D 🖭 D                                                                                                    | o 🖸 copernic 🛛 🛛 🕷 🕵                 | 0 📶 🚭 🍪 10:48          |

| 🖏 journalisten Allianz OR B                      | und OR Bündnis OR Club OR Dachverband OR Institut OR Interessengemeinschaft OR Interessengruppe OR Interessenorganisation OR I                                  | nteressenverband OR Klub OR Lobby OR Netzwerk O 🗖 🗗 | × |
|--------------------------------------------------|----------------------------------------------------------------------------------------------------|-----------------------------------------------------|---|
| <u>D</u> atei <u>B</u> earbeiten <u>A</u> nsicht |                                                                                                    |                                                     |   |
| <b>⊘ ○ · ○</b> ×                                 | ☆ 🚯 http://www.google.de/search?num=100&hl=de&lr=&as_qdr=all&q=journalisten+Allianz+OR+Bund+OR+Bündnis+OR+Club+OR+Dachverband                                   | +OR+Insti 🏠 👻 🔀 🖉 Google 🖉                          | 5 |
| 应 Meistbesuchte Seiten 📄 B                       | Erste Schritte 🔝 Aktuelle Nachrichten                                                                                                    |                                                     |   |
| 😽 thesaurus english - Google                     | -Suche 🛛 🛛 🔂 netzwerk - Synonyme bei OpenThesaur 🛛 🧏 journalisten Allianz OR Bund OR Bündni 🛛 🛂 journalisten Allianz OR B                                       | und OR B 😰 🔄                                        | ~ |
| Web Bilder Videos Ma                             | aps <u>News</u> Shopping E-Mail <u>Mehr</u> •                                                                                                    | Webprotokoll   Sucheinstellungen   Anmelden -       | • |
| <b>•</b> 1                                       |                                                                                                    |                                                     |   |
| Google                                           | journalisten Allianz OR Bund OR Bündnis OR Club OR Dachverband OR Institu                                                                                       |                                                     |   |
| 0                                                | Ungefähr 12.300.000 Ergebnisse (0,21 Sekunden) Erweiterte Suche                                                                                                 |                                                     |   |
| 🛃 Alles                                          | DJV - Deutscher <b>Journalisten-Verband</b> : Home                                                                                                    |                                                     |   |
| Mehr                                             | Informationen für Journalisten. Seite des DJV, Deutscher <b>Journalisten-Verband</b> und<br>Gewerkschaft für Journalistinnen und Journalisten.                  |                                                     |   |
| Das Web                                          | www.djv.de/ - Im Cache - Ähnliche<br>Mitglied werden Kontakt                                                                                                    |                                                     |   |
| Seiten auf Deutsch                               | Freie Journalisten Verträge und Journalist/in werden                                                                                                    |                                                     |   |
| Seiten aus<br>Deutschland                        | Unsere Landesverbände Exklusiv für DJV-Mitglieder<br>Tipps und Infos für Freie Zeitungen, Zeitschriften, Rundfunk                                               |                                                     |   |
| Alle                                             | Weitere Ergebnisse von djv.de »                                                                                                    |                                                     |   |
| Letzte 2 Wochen                                  | DJV - Deutscher Journalisten-Verband: Lesetipps                                                                                                    |                                                     |   |
| 💌 Mehr Optionen                                  | Informationen für Journalisten. Seite des DJV, Deutscher Journalisten-Verband und                                                                               |                                                     |   |
|                                                  | Gewerkschaft für Journalistinnen und Journalisten.<br>www.djv.de/Lesetipps.1146.0.html - Im Cache - Ähnliche                                                    |                                                     |   |
|                                                  | ver.di: Deutsche Journalistinnen- und <b>Journalisten-Union</b>                                                                                                 |                                                     |   |
|                                                  | Die ver.di-Fachgruppe Journalismus hat ihren Schwerpunkt bei den Printmedien. Mit                                                                               |                                                     |   |
|                                                  | Informationen über das Tarifgeschehen und alle Service-Angebote.<br>Presseausweis 2010 - Tarife & Honorare - Freie Journalisten                                 |                                                     |   |
|                                                  | dju.verdi.de/ - vor 21 Stunden gefunden - Im Cache - Ähnliche                                                                                                   |                                                     |   |
|                                                  | Österreichischer Journalisten Club                                                                                                    |                                                     |   |
|                                                  | Der ÖJC ist mit mehr als 6000 Mitgliedern die größte parteiunabhängige<br>Journalistenorganisation Österreichs und versteht sich als Schnittstelle zwischen Ost |                                                     |   |
|                                                  | www.oejc.at/ - Im Cache                                                                                                    |                                                     |   |
|                                                  | Institut für Journalistenausbildung der Passauer Neue Presse e.V.                                                                                               |                                                     |   |
|                                                  | Das "Institut für Journalistenausbildung der Passauer Neue Presse e.V." bietet jungen … Das<br>Institut legt großen Wert auf eine umfassende Förderung junger … |                                                     |   |
|                                                  | www.institut-journalisten.de/ - Im Cache - Ähnliche                                                                                                    |                                                     | • |
| Fertig                                           |                                                                                                    |                                                     |   |
| 🏄 Start 🚺 Mi 🥻 🏉 G                               | 🛛 😴 T 🛯 🕹 C 🛛 🤗 Y 🕲 G 🖸 P 🚺 M 🧭 ip 🧭 ht 🥹 W 🕲 V 🕲 N 🕲 jo 🐏 D 🦉 D                                                                                                | 🖳 Te 📴 copernic 🛛 🛛 🐼 🐼 🖓 🖾 🐼 🔅 11:11               | ſ |

### Satisfied? Save it!

| 🕙 journalisten Allianz OR Bur                    | d OR Bündnis OR Club OR Dachverband OR Institut OR Interessengemeinschaft OR Interess | engruppe OR In        | teressenorganisation OR Interessenverbar |
|--------------------------------------------------|---------------------------------------------------------------------------------------|-----------------------|------------------------------------------|
| <u>D</u> atei <u>B</u> earbeiten <u>A</u> nsicht | <u>Chronik Lesezeichen Extras Hilfe</u>                                               |                       |                                          |
| 🔇 💽 - C 🗙 🤆                                      |                                                                                       | und+OR+Bündni:        | s+OR+Club+OR+Dachverband+OR+Insti 🔶 🝷    |
| 🙋 Meistbesuchte Seiten 📋 Er:                     | ste Schritte 🔝 Aktuelle Nachrichten                                                   | $\checkmark$          | Lesezeichen für diese Seite gesetzt      |
| 👌 thesaurus english - Google-S                   | uche 💿 🚺 netzwerk - Synonyme bei OpenThesaur 🖂 🧏 journalisten Allianz OR Bund OR      | $\sim$                |                                          |
| Web <u>Bilder</u> <u>Videos</u> <u>Map</u>       | s <u>News</u> Shopping E-Mail Mehr 🔻                                                  | <u>N</u> ame:         | Verbandssuche VVe                        |
|                                                  |                                                                                       | Ordner:               | Esezeichen-Menü                          |
| Google                                           | journalisten Allianz OR Bund OR Bündnis OR Club OR Dachver                            | <u>S</u> chlagwörter: | Schlagwörter mit Kommata trennen         |
| 0                                                | Ungefähr 12.300.000 Ergebnisse (0,21 Sekunden)                                        |                       | Fertig Abbrechen                         |
|                                                  |                                                                                       |                       |                                          |

Mehr

#### DJV - Deutscher Journalisten-Verband: Home

Informationen für Journalisten. Seite des DJV, Deutscher **Journalisten-Verband** und Gewerkschaft für Journalistinnen und Journalisten.

### V. Do Make your Efforts Sustainable

- 1. Save complex searches that you might re-use.
- 2. Use Alerts for permanent fishing.

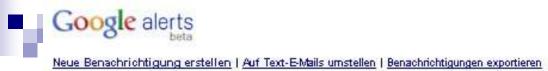

| Alles                                             | Umfang          | Häufigkeit           | Senden an                  |                   |
|---------------------------------------------------|-----------------|----------------------|----------------------------|-------------------|
| "Andreas Keßler" OR Autopapst OR "WISO Werkstatt" | Alle Ergebnisse | Bei Veröffentlichung | lindernann @autorenwerk.de | <u>bearbeiten</u> |
|                                                   | Alle Ergebnisse | Wöchentlich          | lindernann@autorenwerk.de  | <u>bearbeiten</u> |
|                                                   | Ale Ergebnisse  | Enmal täglich        | lindernann@autorenwerk.de  | <u>bearbeiten</u> |
|                                                   | Ale Ergebnisse  | Wöchentlich          | lindernann @autorenwerk.de | <u>bearbeiten</u> |
|                                                   | Alle Emehnisse  | Enmal täglich        | lindemann @autorenwerk.de  | bearbeiten        |
| T "Marcus Lindemann"                              | Alle Ergebnisse | Enmal täglich        | lindemann @autorenwerk.de  | bearbeiten        |
| T "Markus Lindemann"                              | Alle Ergebnisse | Bei Veröffentlichung | lindernann @autorenwerk.de | bearbeiten        |
|                                                   | Alle Ergebnisse | Bei Veröffentlichung | lindemann @autorenwerk.de  | bearbeiten        |
|                                                   | Alle Ergebnisse | Bei Veröffentlichung | lindemann @autorenwerk.de  | bearbeiten        |
|                                                   | Alle Ergebnisse | Wöchentlich          | lindemann @autorenwerk.de  | <u>bearbeiten</u> |
| WISO ermittelt"                                   | Ale Ergebnisse  | Bei Veröffentlichung | lindemann @autorenwerk.de  | <u>bearbeiten</u> |
| autorenwerk                                       | Ale Ergebnisse  | Bei Veröffentlichung | lindemann @autorenwerk.de  | <u>bearbeiten</u> |
|                                                   | Ale Ergebnisse  | Enmal täglich        | lindemann @autorenwerk.de  | bearbeiten        |
|                                                   | Alle Ergebnisse | Enmal täglich        | lindemann @autorenwerk.de  | <u>bearbeiten</u> |
|                                                   | Alle Ergebnisse | Bei Veröffentlichung | lindernann @autorenwerk.de | <u>bearbeiten</u> |
| privileg massivhaus                               | Alle Ergebnisse | Enmal täglich        | lindernann @autorenwerk.de | <u>bearbeiten</u> |
| privileg massivhaus zdf                           | Ale Ergebnisse  | Bei Veröffentlichung | lindernann @autorenwerk.de | <u>bearbeiten</u> |
| News                                              | Umfang          | Häufigkeit           | Senden an                  |                   |
|                                                   | Alle Ergebnisse | Enmal täglich        | lindernann @autorenwerk.de | <u>bearbeiten</u> |
| Diskussionen                                      | Umfang          | Häufigkeit           | Senden an                  |                   |
| E10 shell versicherung                            | Ale Ergebnisse  | Enmal täglich        | lindemann @autorenwerk.de  | <u>bearbeiten</u> |
| Löschen                                           |                 |                      |                            |                   |
|                                                   |                 |                      |                            |                   |

### V. Do Make your Efforts Sustainable

- 1. Save complex searches that you might re-use.
- 2. Use Alerts for permanent fishing.
- 3. Stay for the end of this session to see what more is feasible ;-)

### I. Do Not Save a Screenshot in a Picture-Filetype!

### II. Do Not Use Google to Search for E-Mail-Addresses

### II. Do Not Use Google to Search for E-Mail-Addresses

| Google                                                              | "@autorenwerk.de"                                                                                                    |  |  |  |
|---------------------------------------------------------------------|----------------------------------------------------------------------------------------------------|--|--|--|
| Suche                                                               | Ungefähr 6.200 Ergebnisse (0.42 Sekunden)                                                                                                    |  |  |  |
| Web<br>Bilder                                                       | autoren(werk) – macht Fernsehen besser. Magazinbeiträge, Dokus<br>www.autorenwerk.de/<br>Produktion von journalistischen Videos, Dokumentationen, Magazinbeiträgen zu<br>Wirtschafts- und Verbrauchermagazinen.                                       |  |  |  |
| Mapa<br>Videos<br>News<br>Shopping                                  | Prasentation       Andere über uns - Wir bei         Prasentation.       Imagefilme von<br>autoren(werk) – So gut wie fürs,       Andere über uns - Wir bei         Weitere Ergebnisse von autorenwerk.de >       MediumMagazin, 12/2002              |  |  |  |
| Bücher<br>Mehr                                                      | autorenwerk.de at Website Informer, autoren(werk) – macht,<br>website informer.com/autorenwerk.de<br>autorenwerk.de information at Website Informer. Produktion von journalistischen<br>Videos, Dokumentationen, Magazinbeiträgen zu Wirtschafts- und |  |  |  |
| Das Web<br>Seiten auf Deutsch<br>Übersetzte Seiten<br>Mehr Optionen | iten 10+ Eintrage – Produktion journalistischer Formate für ARD und ZDF.                                                                                                    |  |  |  |
|                                                                     |                                                                                                    |  |  |  |

#### WEB BILDER NEWS MEHR

#### OIOQ @auto

'@autorenwerk.de"

70 ERGEBNISSE Einschränken nach Sprache 

Einschränken nach Region

#### WISO Werkstatt » Impressum

wiso-werkstatt.de/impressum autoren(werk) GmbH & Co. KG. Weydingerstraße 20 10178 Berlin. Telefon: +49 30 25 76 19 – 0 Telefax: +49 30 25 76 19 – 90. Internet: www.autorenwerk.de

ρ

#### autoren(werk) – macht Fernsehen besser. Magazinbeiträge, Dokus ...

www.autorenwerk.de/index.php?tpl=wer/autoren.html ▼ Produktion von journalistischen Videos, Dokumentationen, Magazinbeiträgen zu Wirtschafts- und Verbrauchermagazinen.

#### knopfloch.tv | Impressum

www.knopfloch.tv/impressum - ... 030 257 619 90: E-Mail: info@autorenwerk.de

#### Billige Töpfe und Messer für teures Geld - Achtung (Nachrichten ...

www.altstadtboard.de/t1745-billige-toepfe-messer-fuer-teures-geld-achtung.html ... mit Betroffenen in Kontakt treten und fragen, wie das im Einzelnen genau abgelaufen ist. Vielen Dank und ich freue mich auf Ihre Rückmeldungen unter paul@autorenwerk.de

#### Prime select: Zahlung bleibt aus -

www.gutefrage.net/frage/prime-select-zahlung-bleibt-aus-- \*

15/06/2011 · Wäre es möglich, dass wir uns über Ihre Erfahrungen mit Prime Select unterhalten? Danke und Gruß, MKrause 030/257-619-68. Krause@autorenwerk.de.

#### Bodycur ( ehemals Slimpoint ) : Forum goFeminin

forum.gofeminin.de/forum/fitness3/\_\_f2635\_fitness3-Bodycur-ehemals-Slimpoint.html ▼ Ich würde mich freuen, wenn Du Dich bei mir melden und von Deinen Erfahrungen berichtest. Erreichbar bin ich per Mail unter bettels@autorenwerk.de

#### Auto-Leasing - Hilfreiche Infos und Leserberichte

www.leserberichte.de/themen/auto-leasing.htm -

MKrause: Liebe User, wer von Ihnen schlechte Erfahrungen mit der Tango-Car GmbH hat, hitte melden Sie sich bei mir krause@autoronwerk.de. Ich berichte für das ...

### III. Do Not Believe Information Has Gone from the Internet

- 1. Use the Google Cache
- 2. Use other search enginges caches.
- 3. Use archive.org
- 4. Think of people who might have saved that information.